## Unit 5: Boxplots

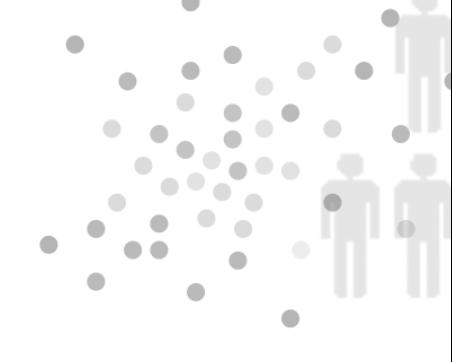

### Summary of Video

Hot dogs are an American icon – and we eat billions of them every year. It seems like there is a hot dog to fit just about every taste out there... all beef, some pork, turkey, skinless, even tofu for the vegetarian hot dog lover. Not all hot dogs are created equal though, at least in terms of calories. The calorie count varies quite a bit depending on the type of hot dog and also from brand to brand of a given type. The video gives us an inside view at Vallid Labs in Agawam, Massachusetts, and the calorie counting techniques they use to fnd the number of calories in particular hot dogs. After turning a hot dog into mush and then applying a series of treatments with acids and bases, distillations and titrations, the number of grams of fat, protein, and carbohydrates per hot dog is determined. Then using the information from the Nutrition Facts in Figure 5.1, we can determine a hot dog's calories.

| <b>Nutrition Facts</b> |                             |
|------------------------|-----------------------------|
| Calories               |                             |
|                        |                             |
|                        | Protein1g = 4 Calories      |
|                        | Carbohydrate1g = 4 Calories |

*Figure 5.1. Determining the calories in a hot dog.*

Despite similar appearances, hot dogs vary widely in nutritional content. For those calorieconscious among us, statistics can help suggest the healthiest choice. We start with the calorie counts (listed in order from smallest to largest) of 20 different brands of all-beef hot dogs.

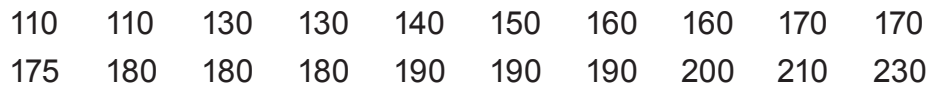

You can see that all-beef hot dogs range from 110 calories in the lowest brand to 230 calories in the highest. One way we can describe this distribution numerically is with the median – the number of calories in a typical beef hot dog. Since we have 20 brands, the location of the median is  $(10 + 1)/2$ , which is 10.5. So, we find the median by averaging the 10th and 11th calorie count in the ordered list:

median =  $\frac{170 + 175}{0}$  = 2 172.5 Calories

So, your typical beef hot dog has 172.5 calories.

Next, we add some more numbers to our analysis of the spread of the calorie counts of beef hot dogs. We know the minimum is 110 calories and the maximum is 230 calories. However, we also need some information about the numbers in between. For that we can determine the quartiles. These are values one-quarter and three-quarters up the ordered list of calories. The first quartile – also known as  $Q_1$  – has 25% of the ordered observations at or below it. It is the median of the lower half of the data:

110 110 130 130 140 150 160 160 170 170

The median of this 10 number set is between the fifth and sixth data value:  $Q_1 = 145$ . Now, we turn our attention to the third quartile – also known as  $\mathbf{Q}_3$  – which has 75% of the ordered observations at or below it. To find  $Q_3$ , take the median of the upper half of the data:

175 180 180 180 190 190 190 200 210 230

The median of these 10 upper numbers gives us  $Q_3 = 190$ .

So, with our minimum, frst quartile, median, third quartile, and maximum, we have what is called the five-number summary, which we've summarized in Figure 5.2.

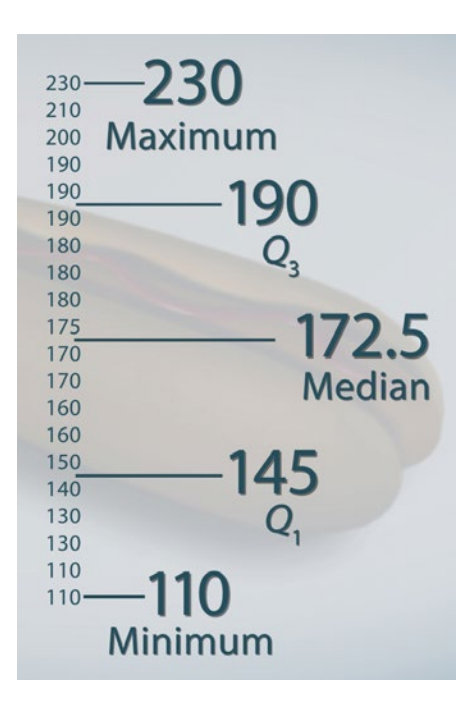

*Figure 5.2. The fve-number summary of all-beef hot dog calories.*

The five-number summary gives us a nice snapshot of both the center and spread of the data. The median marks the center. The first and third quartiles contain between them the middle half of the data. We can measure the spread of the inner 50% of the data by the interquartile range (IQR):

 $IQR = Q_3 - Q_1$ 

The two extremes show how far out the data extends. We can measure that spread using the range:

range = maximum – minimum

In statistics, the best description of data often combines the precision of numbers with the clarity of pictures. A boxplot (or box-and-whisker plot) is a graphic display of the fve-number summary. Figure 5.3 shows a boxplot of the all-beef hot dog calories. The box spans the first and third quartiles, the median is marked inside the box, and whiskers extend out to the extremes.

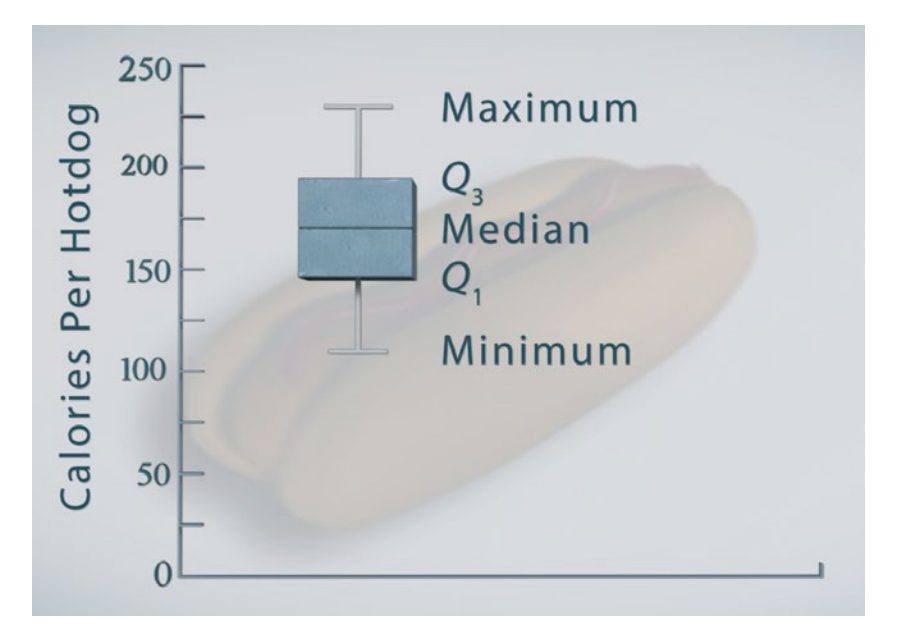

*Figure 5.3. Boxplot of all-beef hot dog calories.*

Boxplots don't show a distribution in detail the same way that a stemplot or histogram would, but boxplots can be a great way to make a quick side-to-side comparison of a few distributions. Take a look at Figure 5.4 comparing the calories of beef, poultry, and veggie hot dogs.

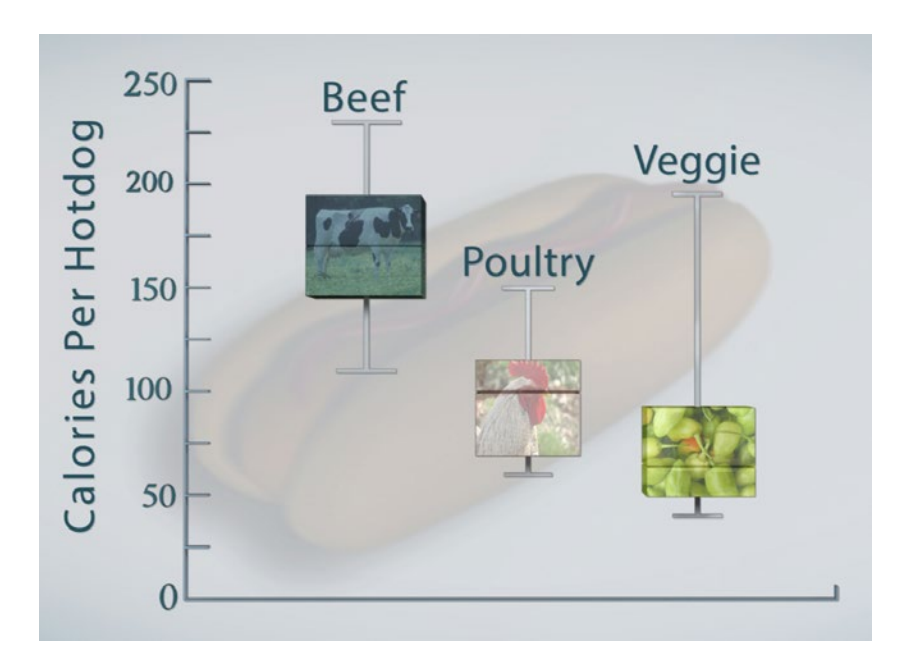

*Figure 5.4. Comparing calories of beef, poultry, and veggie hot dogs.*

Notice that the median of the poultry hot dogs is below the minimum for the beef hot dogs. So, half of the brands of poultry hot dogs have fewer calories than the lowest calorie brand of allbeef hot dogs. Now, check out the boxplot for the vegetarian hot dog. Notice that at least one

veggie brand has more calories than three quarters of the beef hot dogs!

So, now we can add boxplots to the list of ways we can graphically represent data – and, as shown by the hot dogs, this method allows for easy comparisons between groups.

# STUDENT LEARNING OBJECTIVES

A. Recognize that a basic numerical description of a distribution requires both a measure of center and a measure of spread.

B. Use the quartiles and the extremes to provide information about the unequal spread in the two sides of a skewed distribution.

C. Use the  $1.5 \times$  IQR rule to identify outliers.

D. Be able to calculate the quartiles and give the five-number summary of a data set of moderate size (say *n* ≤ 100).

E. Understand that boxplots provide less detail than stemplots or histograms but are especially useful for comparing several distributions.

# Content Overview

The topic of this unit is the **five-number summary** and its associated graph, the **box-and**whisker plot or boxplot. The five-number summary of a set of data consists of the minimum, **frst quartile**, median, **third quartile** and maximum. You already know how to calculate the minimum, median, and maximum. In this overview, we will provide algorithms for calculating the quartiles. It should be noted, however, that there are several different algorithms for calculating the quartiles. So, check with your textbook or software to see how it calculates quartiles.

First, we discuss a rationale for the five-number summary for describing a data set. The fivenumber summary provides information on both the center of a distribution and its spread. The median is a useful measure of the *center* of a set of observations. The median is the midpoint, the point with half of the data at or below it and half above. However, the median alone is not an adequate description of a set of data. For example, it is not enough to know that the median number of candies in bags of candy is 60 pieces. It is quite a different story if (1) some bags have as few as 40 and others have as many as 75 compared to (2) some bags have as few as 55 and others have as many as 65. To quantify these two situations, we'll need information about the *spread* or *variability* of the data.

Because the median is the "halfway" point in a data set, one way to show spread is by giving the two quartiles along with the median. The first quartile is the one-quarter point in the data: one-fourth of the data values are at or below the frst quartile and three-quarters above. The third quartile is the three-quarters point, with three-quarters of the data at or below it. The two quartiles capture the middle half of the data between them. So, the distances from the median out to the quartiles and between the quartiles show how spread out the data are, or at least how spread out the middle 50% of the data are. The distances between the first and third quartiles,  $Q_3 - Q_1$ , is called the **interquartile range** or **IQR**.

To calculate the quartiles, frst locate the median in an ordered data list. The median divides the ordered data into a lower half and an upper half.

- If there is an odd number of data values, the median is the middle data value in the ordered list. Omit this value when forming the lower half and upper half of the ordered data.
- If there is an even number of observations, the median is between the middle two data values. So, the ordered data can be divided into a lower half and upper half about the median.

The first quartile,  $Q_1$ , is the median of the lower half of the ordered data and the third quartile, *Q*3, is the median of the upper half of the ordered data.

So far, we have discussed using the median to describe the center of a distribution and the interquartile range to describe the spread of the middle half of the data. We can add information about how far the data are spread by giving the distances from the median out to the minimum and maximum data values and between the minimum and maximum. The distance between the minimum and maximum, maximum – minimum, is called the **range**.

Now, we work through an example. Grades from an exam are displayed in the stemplot in Figure 5.5. We use the stemplot to order the test scores from smallest to largest.

*Figure 5.5. Stemplot of test scores.*

Since *n* = 20, the median is at the (20 + 1)/2 or 10.5 position, midway between 82 and 85; hence, the median = 83.5. The median divides the data into a lower half and upper half:

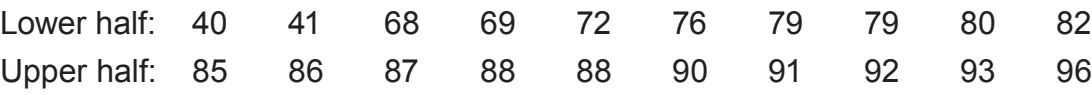

The median of the lower half is at the (10 + 1)/2 or 5.5 position, midway between 72 and 76; so,  $Q_1 = 74$ . The median of the upper half is midway between 88 and 90; so,  $Q_3 = 89$ .

Here's our five-number summary of the exam grades:

minimum = 40,  $Q_1$  = 74, median = 83.5,  $Q_3$  = 89, maximum = 96

We can use the median, 83.5, as a measure of center for the test scores. The spread of the middle 50% of the test scores is given by the interquartile range,  $IQR = 89 - 74 = 15$ . The spread as measured from the smallest test score to the largest is given by the range  $= 96 - 40$ = 56. Notice that the overall spread of the test scores is more than three times the spread of the middle 50% of the test scores.

In its basic form, a **boxplot** (or **box-and-whisker plot**) is a graphical display of the fvenumber summary. It can be drawn either vertically or horizontally depending on your preference. Once you have the five-number summary, it takes only three steps to draw a basic boxplot as outlined below.

#### **Constructing a Basic Boxplot**

The instructions below are for horizontal boxplots but easily can be adapted for vertical boxplots.

**Step 1:** Draw a number line. Add a scale that begins at or below the minimum and ends at or above the maximum.

**Step 2:** Directly above the number line, draw a rectangular box that extends from *Q*<sup>1</sup> to  $Q_3$ . Divide the box with a vertical line at the median.

**Step 3:** Draw two whiskers: one from the middle left side of the box to the minimum and the other from the middle right side of the box to the maximum.

Figure 5.6 shows the result of applying these steps to create a basic boxplot from the fvenumber summary for the test scores.

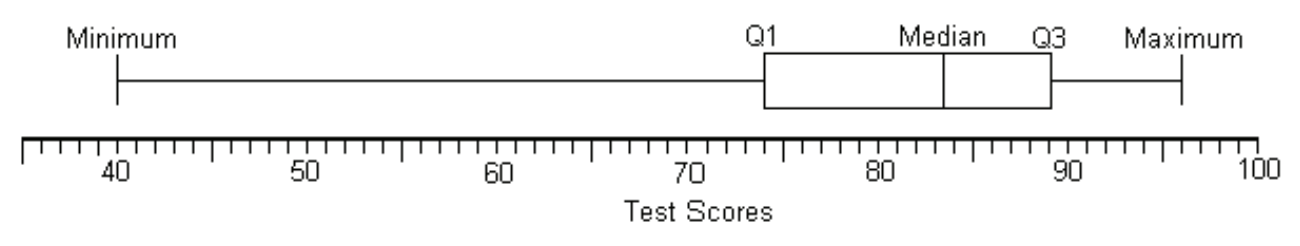

*Figure 5.6. Basic boxplot of exam grades.*

 $Q_1$  = 74, median = 83.5,  $Q_3$  = 89, maximum = 96

Each part of the boxplot – the left whisker, the box from  $Q_1$  to the median, the box from the median to  $Q_3$ , and the right whisker – represents the spread of one quarter of the data. So, for example, because the box from  $Q<sub>1</sub>$  to the median is longer than the box from the median to Q<sub>3</sub>, we know that the second quarter of the test scores are more spread out than the third quarter of the test scores.

Notice also the long left whisker that extends from  $Q_1 = 74$  all the way down to the minimum test score of 40. We don't know if that long whisker is the result of a single low grade, an outlier, or if the pattern of the lower quarter of the test scores spreads out over the interval from 40 to 74. A modifed boxplot, which separates out the outliers and adjusts the lengths of the whiskers so that they are unaffected by outliers, will help us sort out this issue. Here are the steps needed to convert a basic boxplot into a modifed boxplot (the generally preferred plot).

#### **Constructing a Modifed Boxplot**

**Step 1**: After making a basic boxplot, remove the whiskers.

**Step 2**: Compute the IQR =  $Q_3 - Q_1$ ; compute a step = 1.5 × IQR.

**Step 3**: Calculate the inner fences (one step on either side of the box ends):

*Q*<sub>1</sub> − 1 step and *Q*<sub>2</sub> − 1 step 3

Calculate the outer fences (two steps on either side of the box ends):

 $Q_1 - 2$  steps and  $Q_3 + 2$  steps .

**Step 4**: Identify the mild outliers. Use an asterisk (\*) to plot any data values that lie between the two fences. Identify the extreme outliers. Use another symbol, such as an open circle, to plot any data values that are more extreme than the outer fences.

**Step 5**: Attach a whisker from the left end of the box to the smallest data value that is not an outlier. Then attach a whisker from the right end of the box to the largest data value that is not an outlier.

Next, we convert the basic boxplot from Figure 5.6 into the modifed boxplot shown in Figure 5.7. We begin by removing the whiskers from the basic boxplot. Then we calculate the inner and outer fences as follows:

 $IOR = 89 - 74 = 15$ Step =  $1.5 \times$  IQR =  $1.5(15)$  = 22.5 Inner fences: Q<sub>1</sub> - 1 step; Q<sub>3</sub> + 1 step: 74 - 22.5 = 51.5; 89 + 22.5 = 111.5 Outer fences: *Q*1 - 2 steps; *Q*3 + 2 steps: 74 - 2(22.5) = 29; 89 + 2(22.5) = 134

Two test scores, 40 and 41, fall between the lower inner fence and lower outer fence and hence are classifed as mild outliers. Mark each of their locations with an asterisk. (There are no extreme outliers.) Attach the left end of the box at *Q*1 to 68, the smallest test score that is not an outlier. Redraw the original right whisker (since all test scores were smaller than the upper fences).

The completed modifed boxplot appears in Figure 5.7.

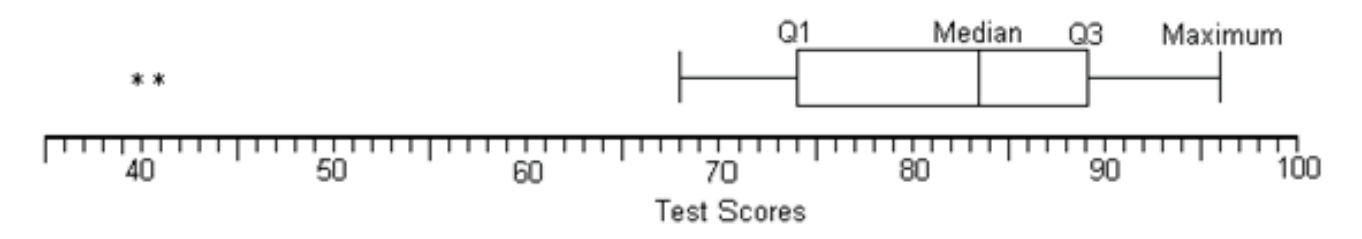

*Figure 5.7. Modifed boxplot of test scores.*

Notice that in the modifed boxplot, the length of the lower whisker is about the same as the upper whisker, which indicates that with outliers removed the lower quarter of the test scores had about the same spread as the upper quarter of the test scores. The long left whisker in the basic boxplot was due to two students whose grades were outliers.

## Key Terms

A **fve-number summary** of a set of data consists of the following:

minimum, first quartile  $(Q_1)$ , median, third quartile  $(Q_3)$ , maximum.

The **first quartile**,  $Q_1$ , is the one-quarter point in an ordered set of data. To compute  $Q_1$ , calculate the median of the lower half of the ordered data. The **third quartile**, *Q*3, is the threequarter point in an ordered set of data. To compute *Q*3, calculate the median of the upper half of the ordered data.

A basic **boxplot** (or **box-and-whisker plot**) is a graphical representation of the fve-number summary. A modifed boxplot indicates outliers and adjusts the whiskers.

The **interquartile range** or **IQR** measures the spread of the middle half of the data:

 $IQR = Q_3 - Q_1$ 

The **range** measures the spread of the data from its extremes:

range = maximum – minimum